MICHAEL P. WALSH

MAYOR

DEVELOPMENT

DEPARTMENT

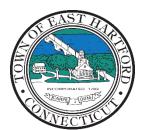

(860) 291-7300

# TOWN OF EAST HARTFORD PLANNING AND ZONING COMMISSION

740 Main Street, East Hartford, CT 06108

easthartfordct.gov

## **MEETING AGENDA**

East Hartford Planning and Zoning Commission

HYBRID-TELECONFERENCE MEETING OCTOBER 12, 2022 - 7:00 P.M. TOWN COUNCIL CHAMBERS 740 MAIN STREET EAST HARTFORD, CONNECTICUT

Application Materials are available for viewing on the Planning and Zoning Commission webpage: https://www.easthartfordct.gov/planning-and-zoning-commission/pages/submitted-applications

1. CALL TO ORDER

## **REGULAR MEETING**

#### 2. OLD BUSINESS

A. SITE PLAN MODIFICATION APPLICATION: 442 Main Street – Under Section 702; Site Plan Modification to supermarket site for parking lot expansion, addition to existing building including façade improvements, and associated landscape and site improvements. Assessors Map/Lot: 11/220 Applicant: L&P Gate Company LLC, Bolivar Jimenez

### 3. NEW BUSINESS

B. SITE PLAN MODIFICATION APPLICATION: 364-374 Silver Lane – Under Section 702; Site Plan Modification for drive-thru improvements and shed construction Assessors Map/Lot: 23/25, 23/27 Applicant: 364 Silver lane, LLC c/o T&J Zafiris Inc.

#### 4. OTHER BUSINESS

#### 5. APPROVAL OF MINUTES

A. Planning and Zoning Commission Meeting Minutes – August 10, 2022

#### 6. ADJOURNMENT

## **HOW TO JOIN THE MEETING REMOTELY**

## **Option 1. Join by Computer - Microsoft Teams Meeting:**

Select the "Click here to join the meeting" link below. You will be prompted to either continue within your web browser or open the meeting on the Microsoft Teams application (if installed).

# Microsoft Teams meeting

#### Join on your computer or mobile app

Click here to join the meeting

Meeting ID: 282 039 163 087 Passcode: MkyxB8

## **Option 2. Join by Phone**

You can phone in using the call in number and Conference ID below:

### Or call in (audio only)

<u>+1 929-235-8441,,465606399#</u> United States, New York City

Phone Conference ID: 465 606 399#

Find a local number Reset PIN

Learn More | Meeting options

The meeting will also be broadcast live on the Government channel:

Comcast channels 96 and 1090 Frontier channel 6018

The meeting will also be live streamed at: <u>https://ehct.viebit.com</u>